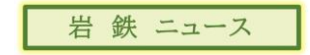

## 『荷重による変形をシミュレーション可能です!』

当社は様々な鋳造シミュレーションを行うことができますが、 今回は、お客様の設計した形状に荷重をかけ、どれだけ変形するかシミュレーションできる 【構造解析】をご紹介いたします。

例 名称:工作台用サブテーブル

目的:標準定盤の上に大きなサブテーブルを載せ、荷重をかけたときの変形を確認

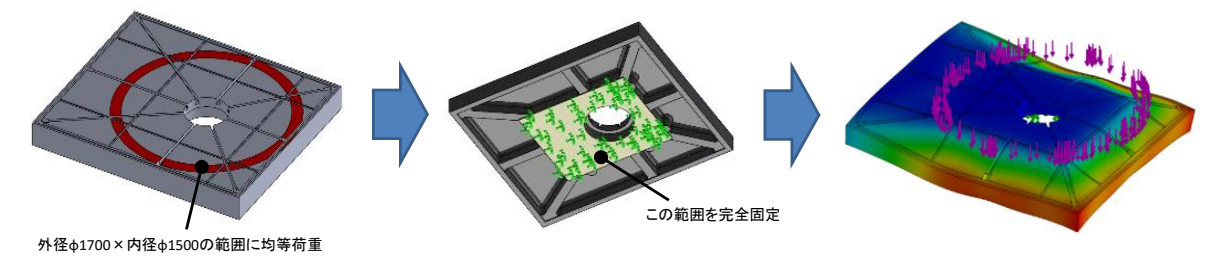

3Dモデルを作成し、荷重量、範囲を設定する 完全固定する範囲を設定する

変形量を視覚的に表現

場合によっては、リブを追加するなど設計のお手伝いが可能です。

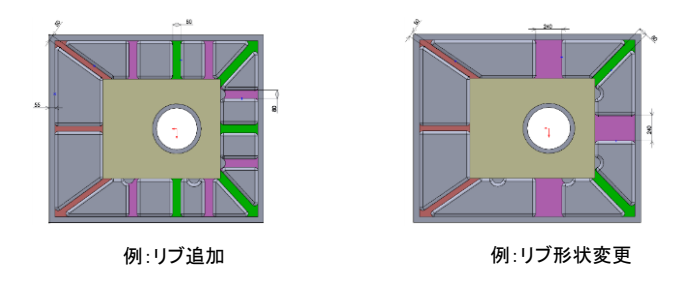

●製缶品等から鋳物化する際の、形状検討、評価にもご活用ください。

## 詳しくはこちら弊社HPまでお問合せ下さい↓

iwateiron.co.jp/contents/casting/ \*\*\*\*\*\*\*\*\*\*\*\*\*\*\*\*\*\*\*\*\*\*\*\*\*\*\*\*\*\*\*\*\*\*\*\*\*\*\*\*\*\*\*\*\*\*\*\*\*\*\*\*\* 岩手製鉄株式会社 〒024-0334 岩手県北上市和賀町藤根18-14 TEL 0197-73-5900/FAX 0197-73-6477 URL iwateiron.co.jp お問い合せ sales@iwateiron.co.jp \*\*\*\*\*\*\*\*\*\*\*\*\*\*\*\*\*\*\*\*\*\*\*\*\*\*\*\*\*\*\*\*\*\*\*\*\*\*\*\*\*\*\*\*\*\*\*\*\*\*\*\*\* メール配信停止は下記リンクより設定お願いいたします。 配信停止